**Likelihood profile: logit.B**

 $\overline{\mathsf{r}}$ 

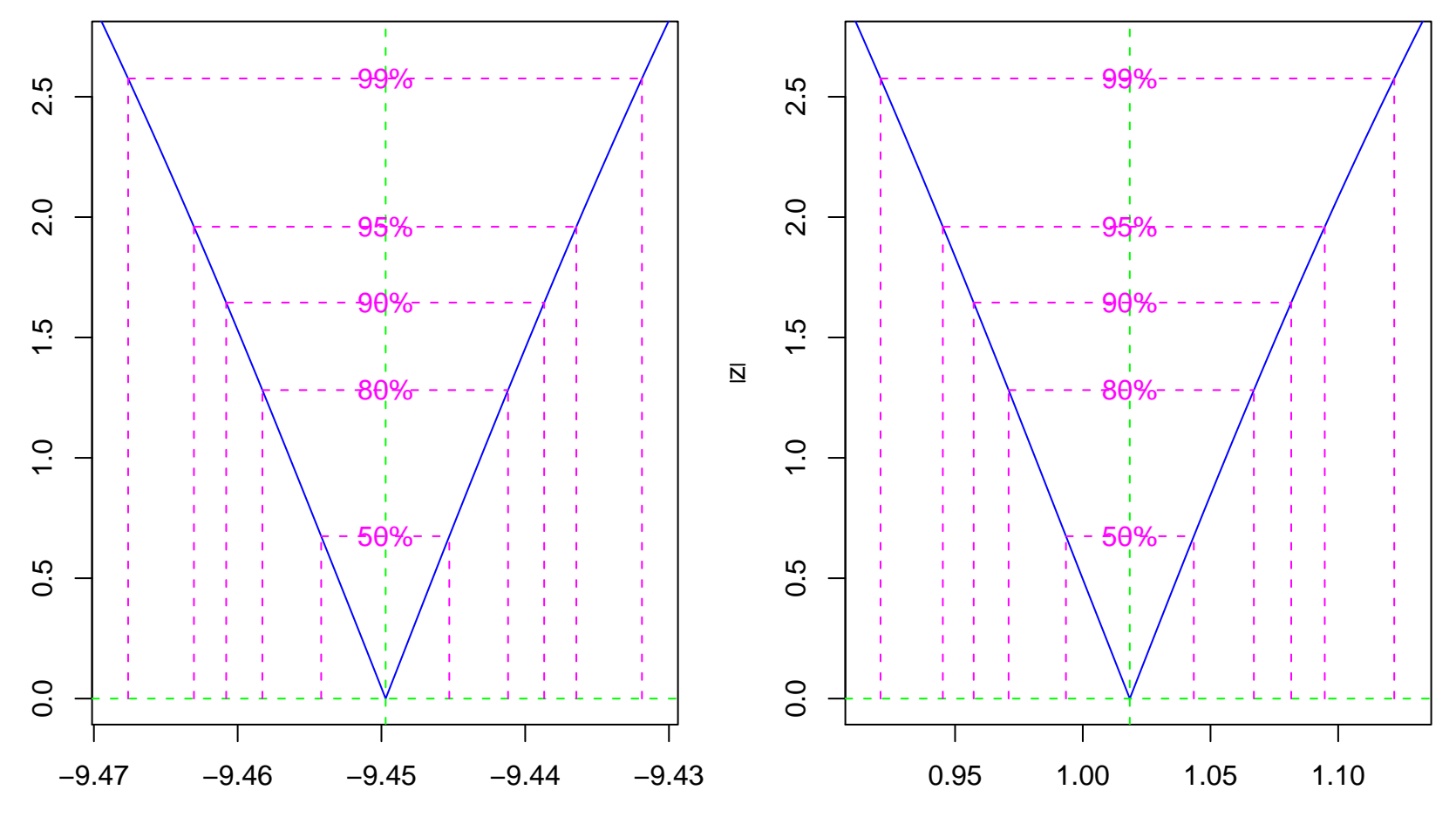

logit.B

logit.g